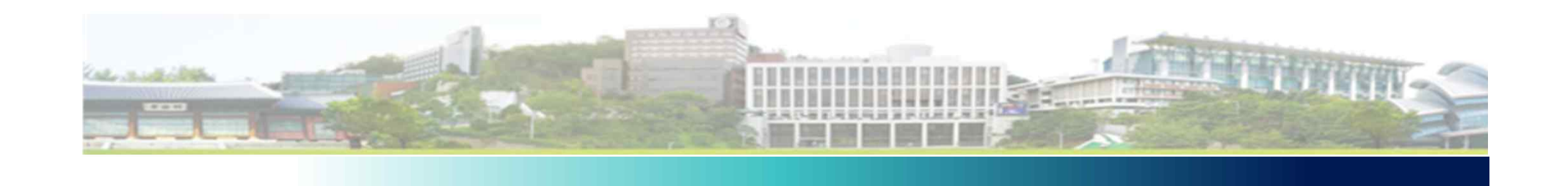

#### **Programming Languages** Lecture07 - Names, Scopes, Binding

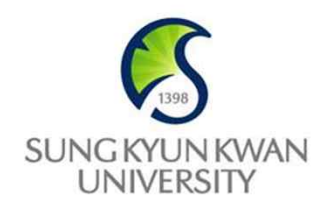

남 범 석 bnam@skku.edu

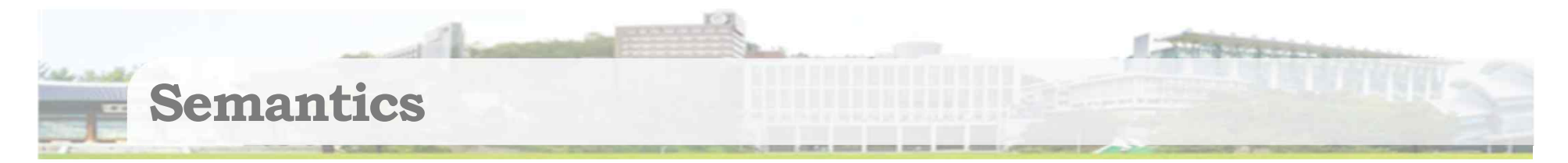

- § Syntax (grammars, r.e.'s, DFAs) are well understood, and can be treated formally
- For assigning meaning to programs
	- as opposed to syntax, which is about the structure of
		- programs Eg) CFG doesn't know what + token is for.
- § Semantics is less well formalized
	- but there are important abstractions that can help

#### **Semantics (cont.)**

- **Entities discussed in programming languages describe** chunks of memory in a computer
	- so they assign semantics to bits
- Examples: data structures, variables, functions, pointers
- When transforming a program by a compiler, semantics are assigned in many levels.

### **Name, Scope, and Binding**

- A Name is exactly what you think it is.
	- Most names are identifiers
	- Symbols (like '+') can also be names
- A Binding is an association between two things, such as a name and the entity it names.
- The Scope of a binding is the part of the program in which the binding is active.
	- How long is the memory for a subprogram (e.g., function, subroutine, procedure) retained?

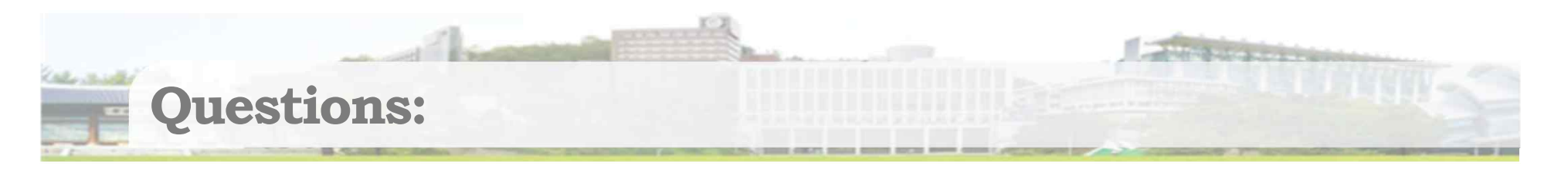

$$
int x = 1, y=1;
$$
  
\n
$$
int *p = 8x;
$$
  
\n
$$
int 8q = y;
$$
  
\n
$$
q++;
$$
  
\n
$$
(*p)++;
$$
  
\n
$$
q = x;
$$
  
\n
$$
p=8y;
$$

# Binding

- Binding Time is the point at which a binding is created
	- Ex. (cont.): look at local variables
		- 1. Fortran all data memory for all subprograms is allocated once, by the compiler, and retained throughout the program lifetime
		- 2. C/C++/Java data memory for local variables is allocated at runtime, each time a subprogram is invoked, and is deleted when the subprogram exits/returns
- These bindings imply that  $C/C++/$  ava can have recursive procedures, but Fortran can't
	- Recursion forces delay in binding time of local variables to locations

## **Binding (cont.)**

- Binding time when does the binding of an attribute to a program entity occur?
	- 1. Static at translation (compile/link) time
	- 2. Dynamic at runtime, during program execution
- In general,
	- Early binding times have greater efficiency
		- Compiled languages tend to have early binding times
	- Later binding times have greater flexibility
		- Interpreted languages tend to have late binding times

# **Static vs. Dynamic Binding**

## § Static binding

- Can be more secure
	- e.g., type checking at compile time
- more efficient
	- done once for multiple executions on multiple data sets at compile/link time

#### **Static vs. Dynamic (cont.)**

- § Dynamic binding
	- Can be more flexible, based on actual types/values at run time for program entities
		- e.g., C++ virtual functions, Java dynamic dispatch
	- Can add new code/data at run time
		- as in Ruby, Smalltalk, Lisp, ML

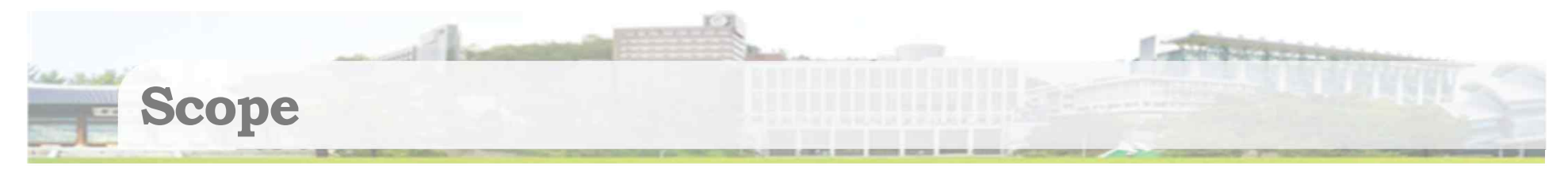

- Scope is one of the binding issues
- § Scope range of program statements in which a variable is visible
	- 1. Static based on lexical structure (syntax) of program, so can be determined by compiler
		- Ruby, C, C++, Java, Fortran, ML, Pascal
	- 2. Dynamic based on execution path of program, so only determined at run time
		- original versions of Lisp, but newer versions, including CommonLisp, are statically bound

# **Static Scoping**

- Find the declaration of the variable, from the inside out (for nested scopes)
	- Scope is a block in C/C++/Java/Ruby, a procedure in Pascal
- Next slide shows an example, with pseudo-code in Pascal-like syntax

#### **Static Scoping - Example**

```
procedure p
  var x: integer;
  procedure p1;
  begin
      write(x)
  end;
  procedure p2;
    var x: integer;
  begin
      x := 2p1;
  end;
begin
  x := 0
  p2;
  p1;
end;
```
0 and 0 will be printed out

# **Example (cont.)**

- Use of x in p1 refers to x declared in procedure p, when p1 is called from either p2 or p
- Can tell, just from looking at program text (syntax), which declaration is used for variable reference

# **Dynamic Scoping**

- Based on calling sequence, at runtime, of the program
- § For same example must look at call chain to determine binding of variable to the correct declaration
	- so procedure p, which declares x, calls p2, which also declares x, and p2 calls p1
		- then the x used in p1 is bound to the x declared in  $p2$
	- On the other hand, for the direct call to p1 from p, the use of  $x$  in p1 is bound to the declaration of  $x$  in p

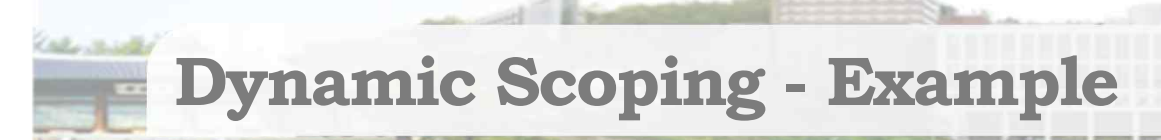

```
procedure p
  var x: integer;
  procedure p1;
```
**begin write(x) end;**

```
procedure p2;
    var x: integer;
  begin
      x := 2p1;
  end;
begin
```
**x := 0**

**p2;**

**p1;**

**end;**

```
p \rightarrow p2 \rightarrow p1p \rightarrow p1
```
2 and 0 will be printed out

# **Dynamic Scoping (cont.)**

- Dynamic scoping is confusing, since can't tell from program text which variable declaration is being referred to
	- and it can be different for each invocation of a subprogram (based on the current call chain, or environment)

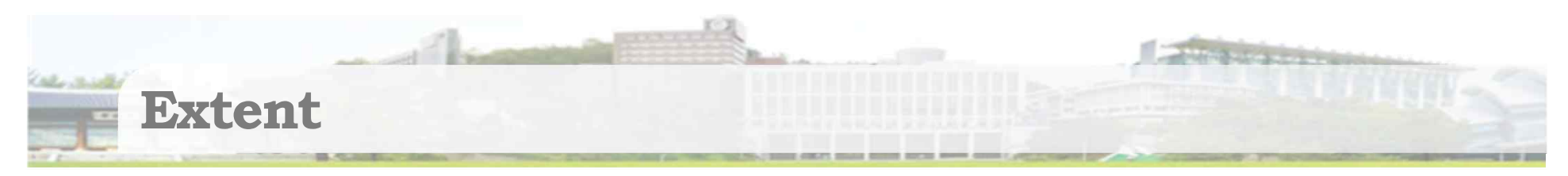

- § Refers to *storage binding of variables*
- **Allocation when is memory for a bound variable** taken from the available pool?
- Deallocation putting the memory back when the variable is unbound

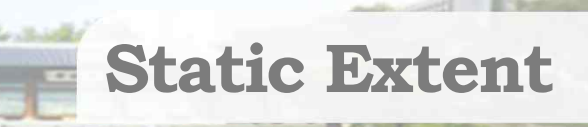

- **Memory allocated before program begins execution** (e.g., by compiler) and deallocated when program terminates
	- Ex.: global variables in C/C++, all variables in traditional Fortran
- Advantages
	- direct addressing, since memory locations known at compile time
	- no runtime overhead for allocation/deallocation

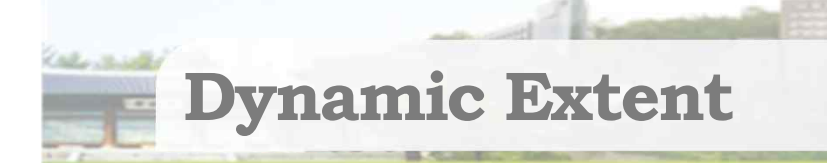

- Memory allocated/deallocated at runtime
	- either on procedure/block entry/exit (where a variable is declared)
	- or by explicit runtime user call (new/delete in C++, new in Java)
- Advantages
	- allows recursive procedures and explicit user-managed allocation
	- allows dynamic data structures (e.g., linked lists, trees), but requires pointers/references

# **Dynamic Extent (cont.)**

## § Disadvantages

- cost of managing recursive procedure calls (runtime stack)
- cost of allocating/deallocating memory at runtime
- allows memory leakage losing the last pointer to dynamically allocated memory, without a call for explicit deallocation

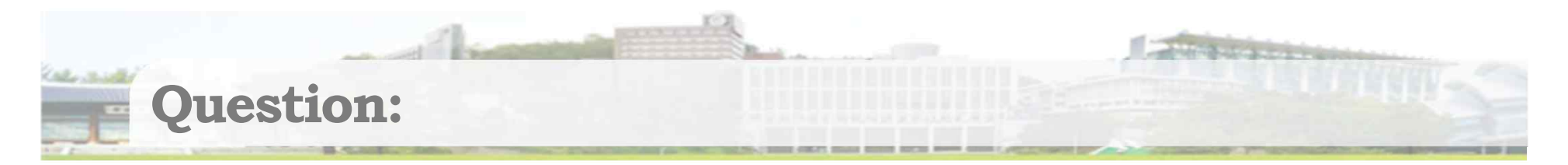

■ Any problem with this code?

```
class SimpleArray {
  private: 
     int length;
     int *data;
  public:
     SimpleArray(int s){
       data = new int[s];length = s;
      }
     ~SimpleArray(){
       delete[] data;
      }
};
```
**Default Copy Constructor Causes Memory Sharing** 

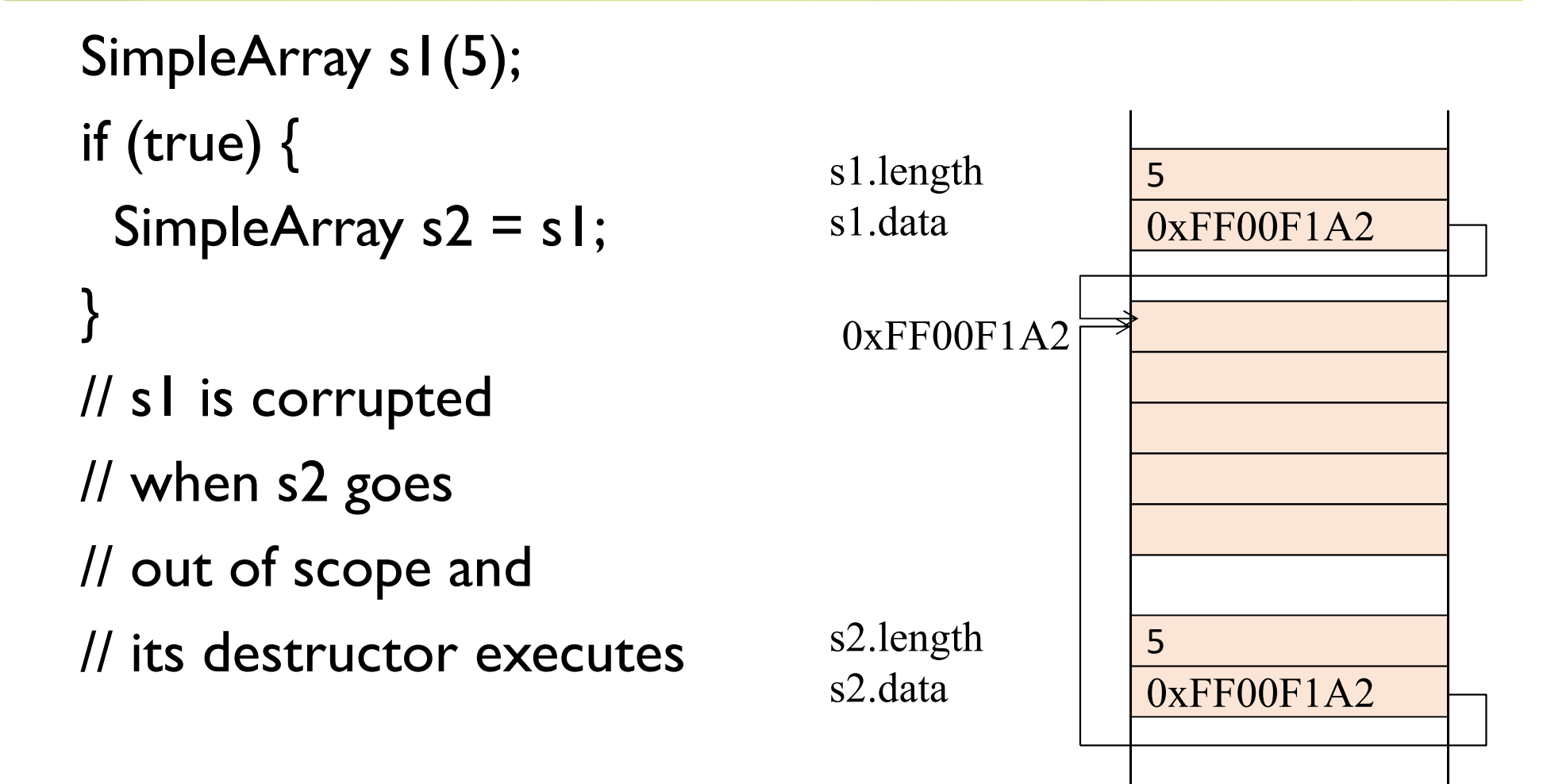

//copy constructor will be called when you pass/return // a class object to/from a function as a parameter!!

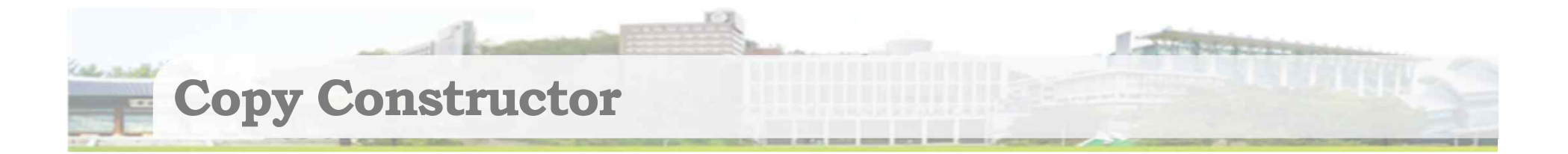

**Rule #1. Implement Copy Constructor if a class has a pointer!!!**

```
SimpleArray(const SimpleArray & that) {
 length = that.length;data = new int[length];for(int i = 0; i < length; i++)
      data[i] = that.data[i];}
```

```
SimpleArray s1(10); 
SimpleArray s2(s1); 
SimpleArray s3 = s1;
s3 = s1:
```
// one arg constructor is used to build s1.

- // copy constructor is used to build s2.
- // copy constructor is used to build s3.
- // Assignment operator= is used to change s3.

```
BAD Copy Constructor
```

```
// DO NOT DO THIS
SimpleArray(const SimpleArray & that) {
 *this = that;
}
```
**You also need to define** *operator=* **as a member function if the class has pointers as its members.** 

**If your code uses class and pointers together, you better not use default member functions.** 

**Lifetime and Storage Management** 

# ■ Storage Allocation mechanisms

- Static
- Stack
- Heap
- Static allocation for
	- code
	- static or own variables
	- explicit constants (including strings, sets, etc)
	- scalars may be stored in the instructions

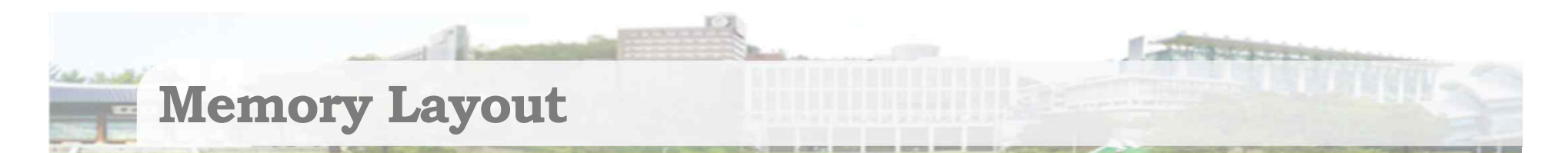

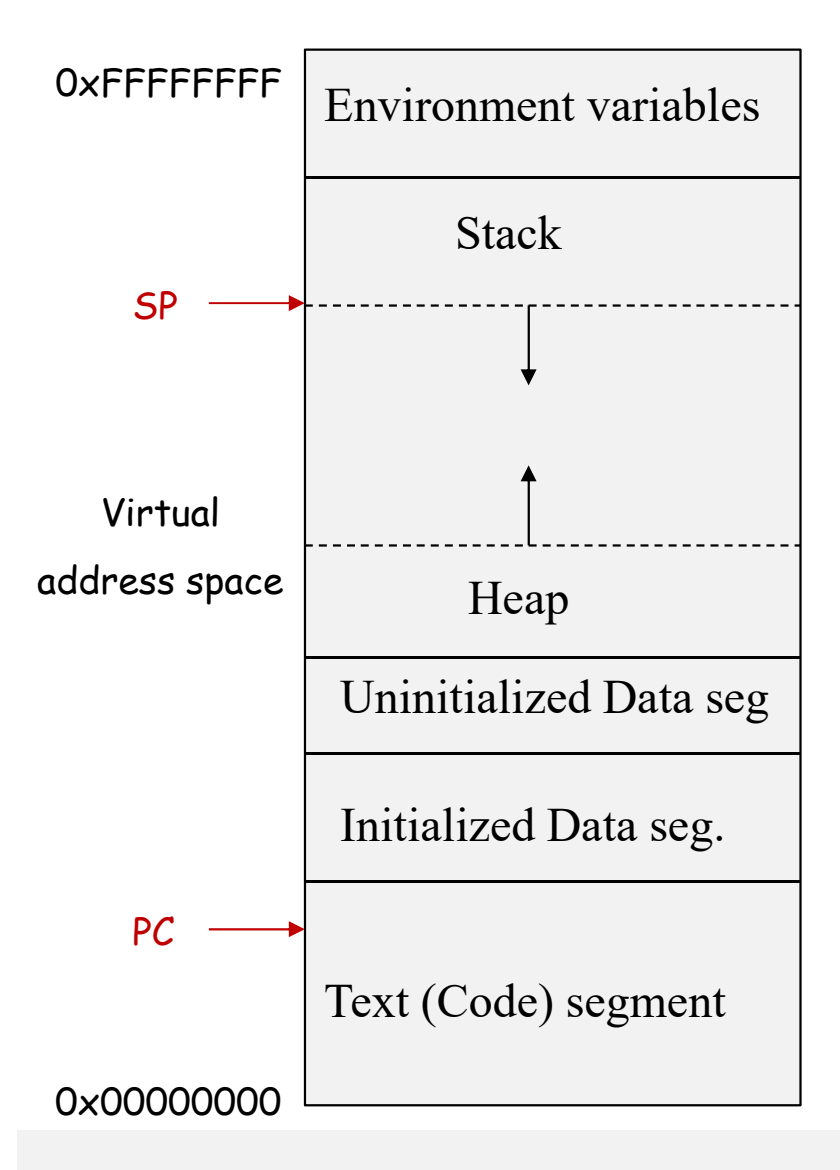

- Your program is comprised of a set of memory segments.
	-
	- Stack Next slides
	- Heap
		- Dynamic memory allocation
	- Data segment
		- **Initialized** 
			- Global variables and static variables that have initial values
		- Uninitialized
			- Often called BSS segment
			- Global variables and static variables without initial values
	- Text segment (or Code segment)
		- Your compiled binary code

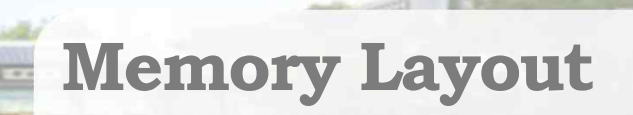

```
int f(char* m, float f){
    int n = (int) f;cout << m << ":" << n << endl;
}
int g1=0;
int g2;
int main(){
   float a = 1.2;
   char \text{*msg} = \text{new char}[10];
   strcpy(msg, "Hello");
   f(msg, a);
   delete[] msg;
}
```
■ Q: Which segment will have each variable?

### **Lifetime and Storage Management**

- § Stack
	- The place where arguments of a function call are stored
	- The place where local data of called function is allocated
	- The place where called function leaves result for calling function
	- Supports recursive function calls
	- Why a stack?
		- The last function called will be the first one to exit. allocate space for recursive routines
		- (not necessary in FORTRAN no recursion)
		- reuse space (in all programming languages)
		- Local variables and arguments are assigned fixed OFFSETS from the stack pointer or frame pointer at compile time

#### **Stack organization**

■ Typical stack layout. Assume function f calls g, and g is about to call h

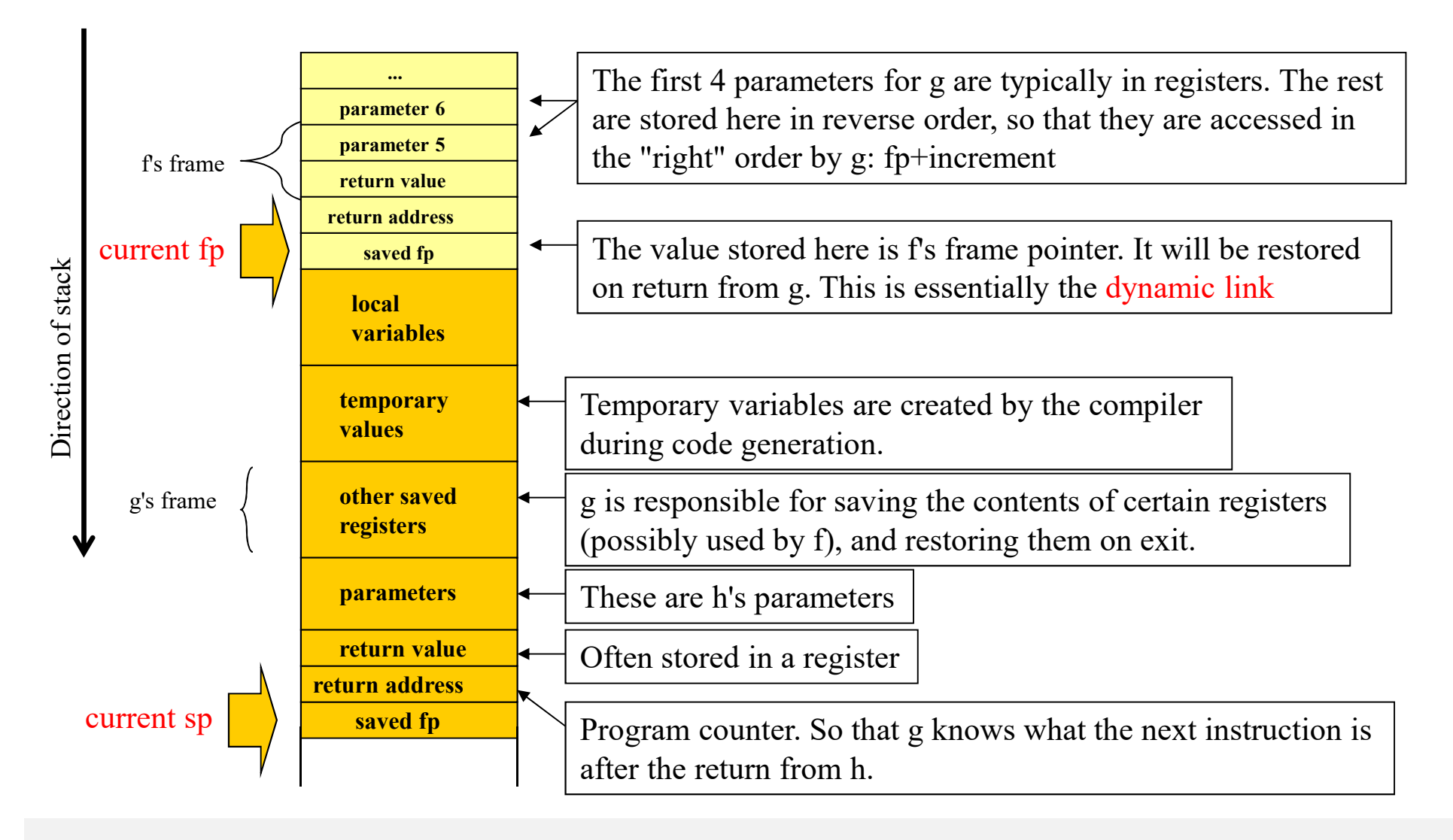

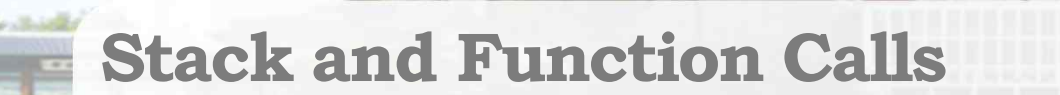

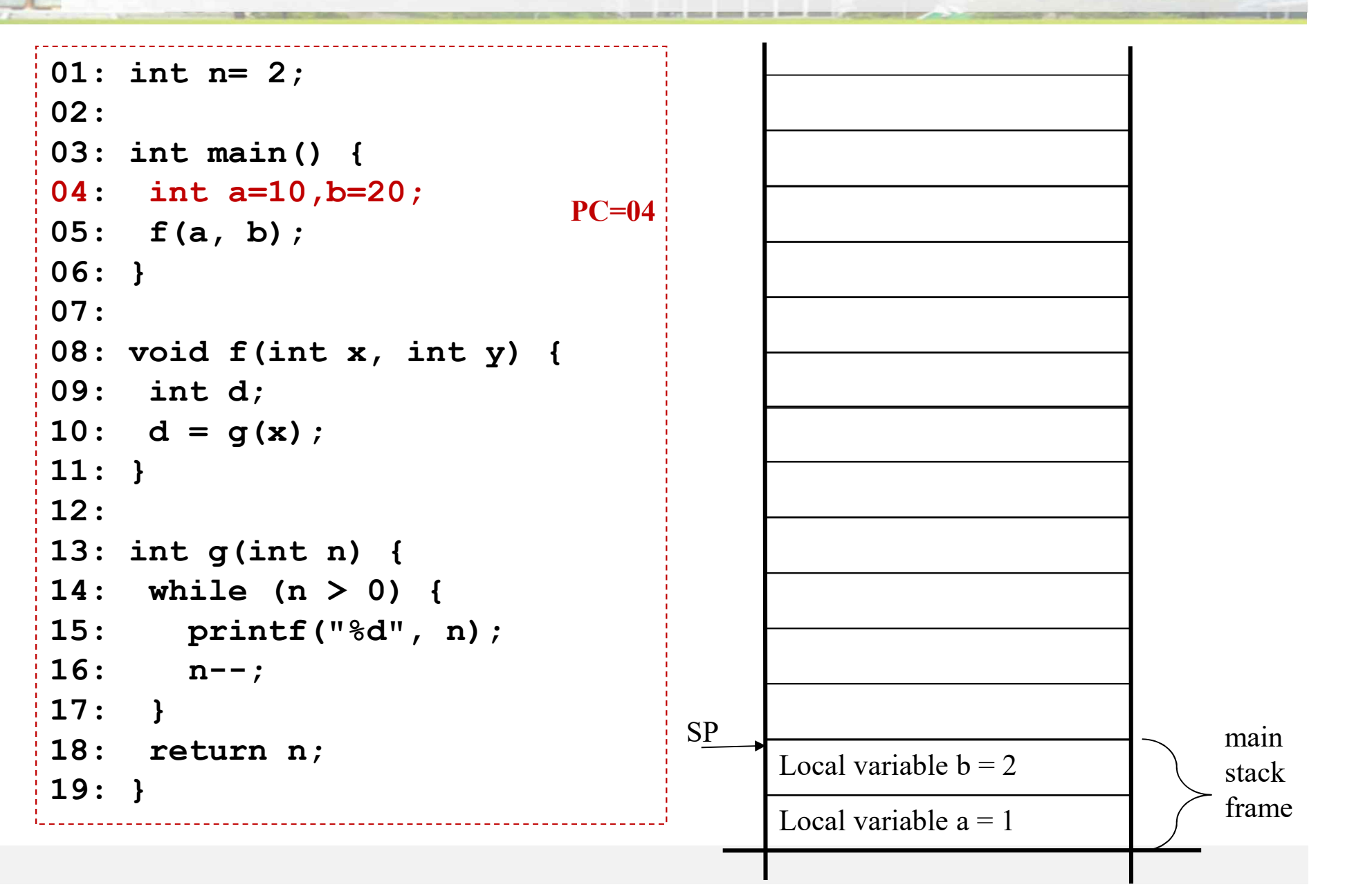

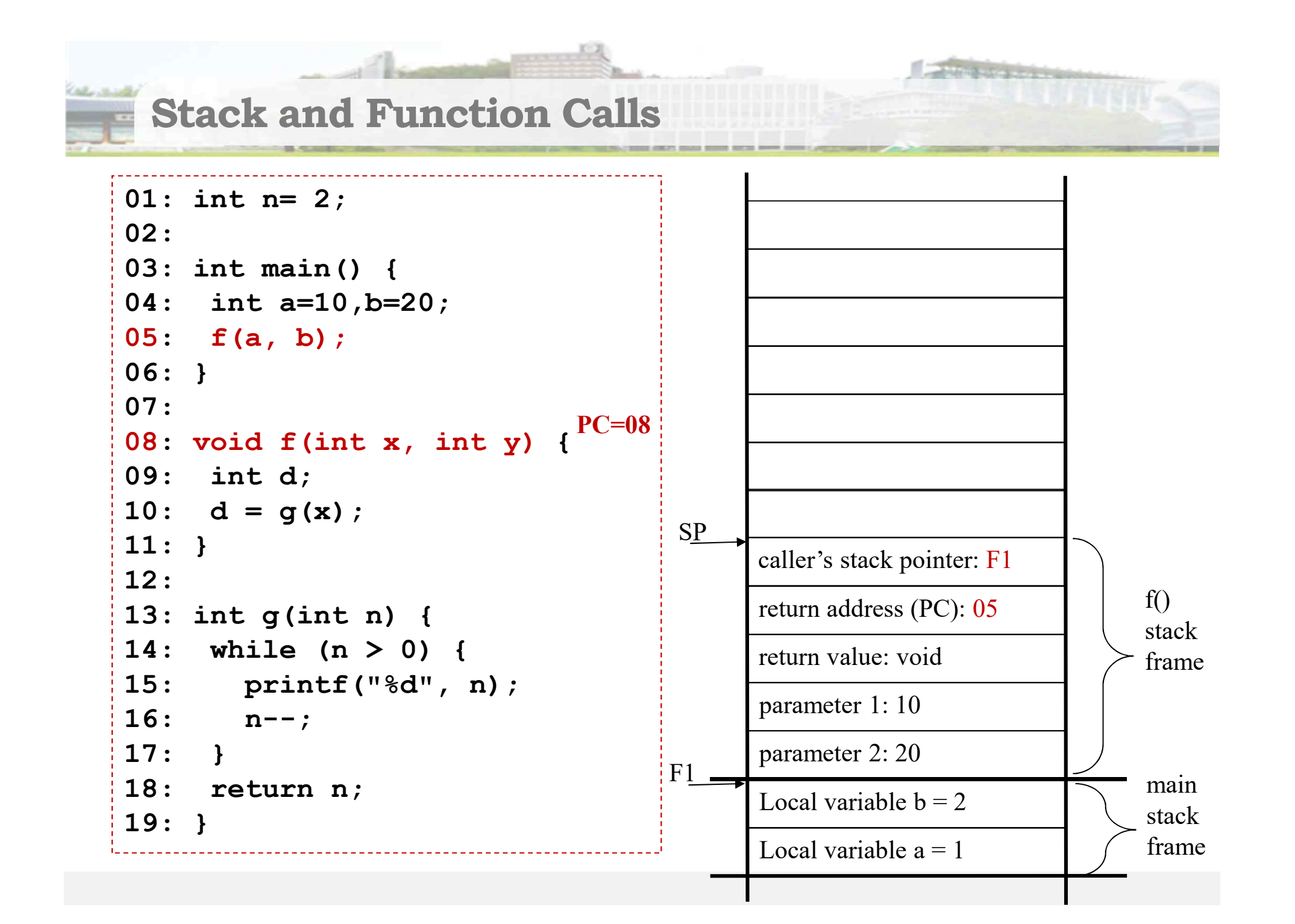

#### **Stack and Function Calls**

```
01: int n= 2;
02: 
03: int main() {
04: int a=10,b=20;
05: f(a, b);
06: }
07: 
08: void f(int x, int y) {
09: int d;
10: d = q(x);11: }
12: 
13: int g(int n) {
14: while (n > 0) {
15: printf("%d", n);
16: n--;
17: }
18: return n;
19: }
```
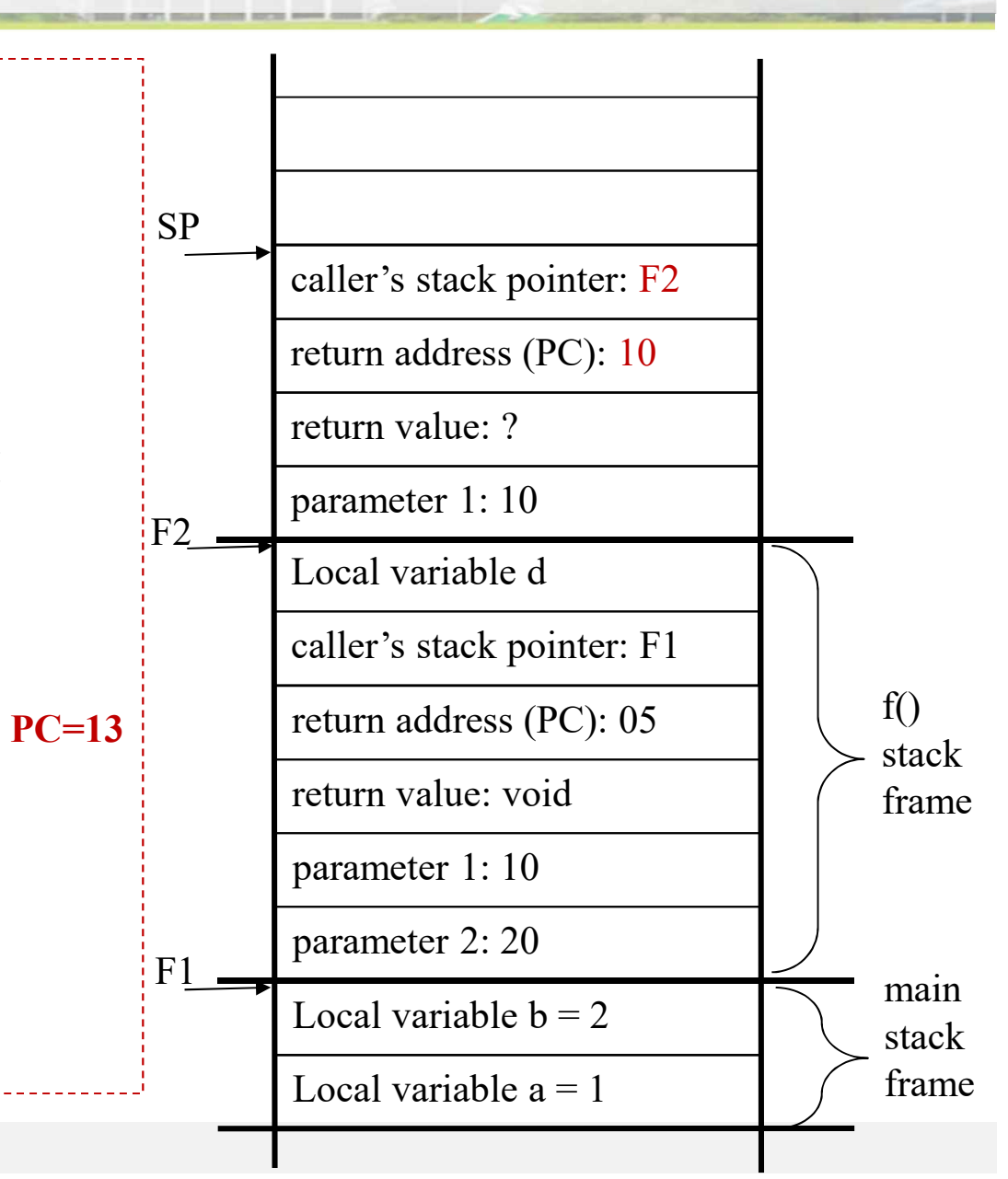

#### **Stack and Function Calls**

```
01: int n= 2;
02: 
03: int main() {
04: int a=10,b=20;
05: f(a, b);
06: }
07: 
08: void f(int x, int y) {
09: int d;
10: d = q(x);11: }
12: 
13: int g(int n) {
14: while (n > 0) {
15: printf("%d", n);
16: n--;
17: }
18: return n;
19: }
```
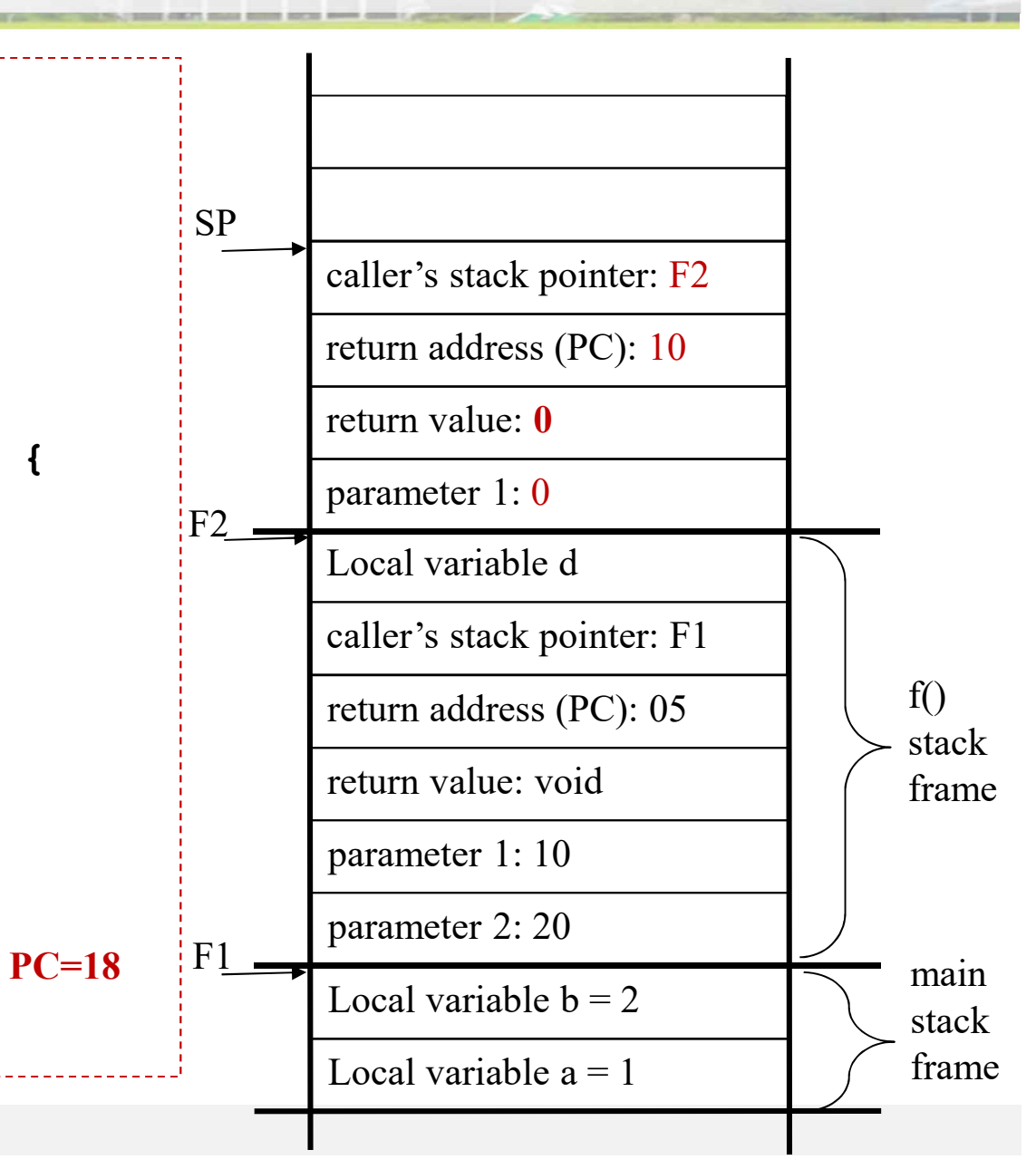

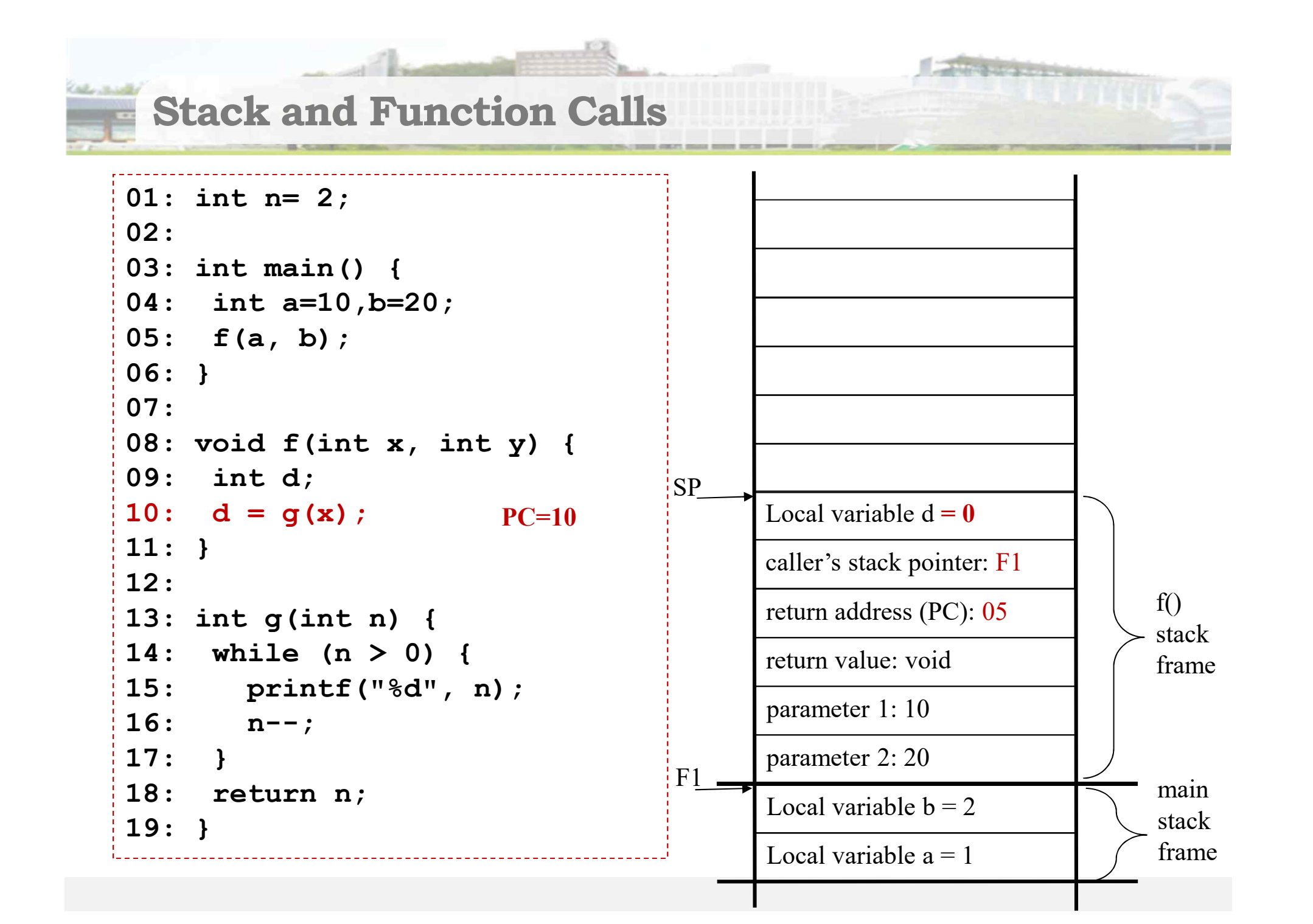

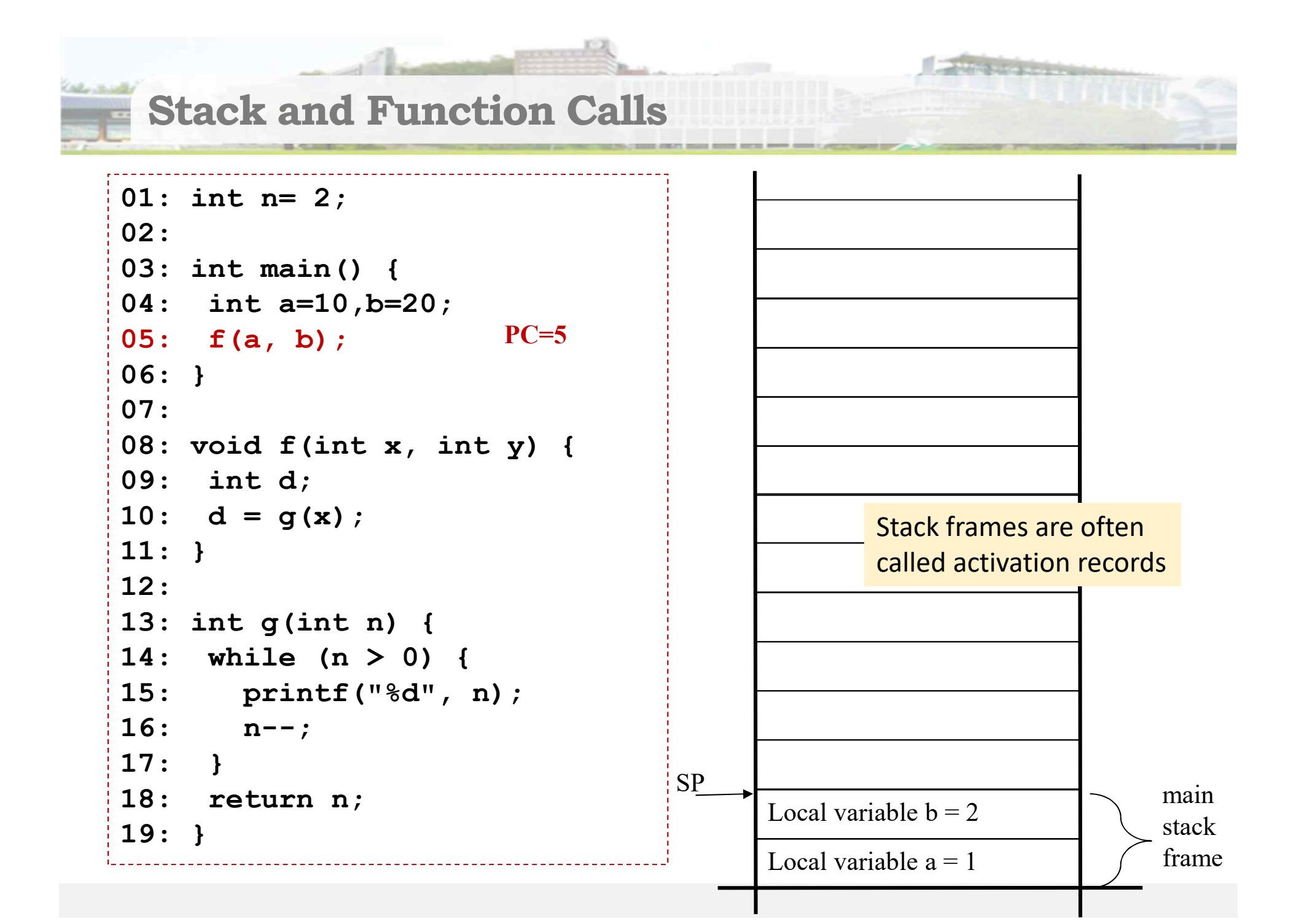

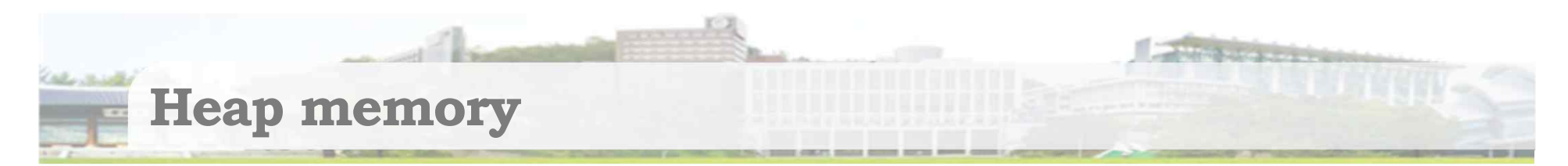

- Heap memory
	- The heap is an area of memory for storing dynamic data
	- Heap memory can be allocated and de-allocated in any time while a program is running.
- Why use dynamically allocated memory?
	- Sometimes it's hard to know data sizes during compilation. (e.g, linked list)

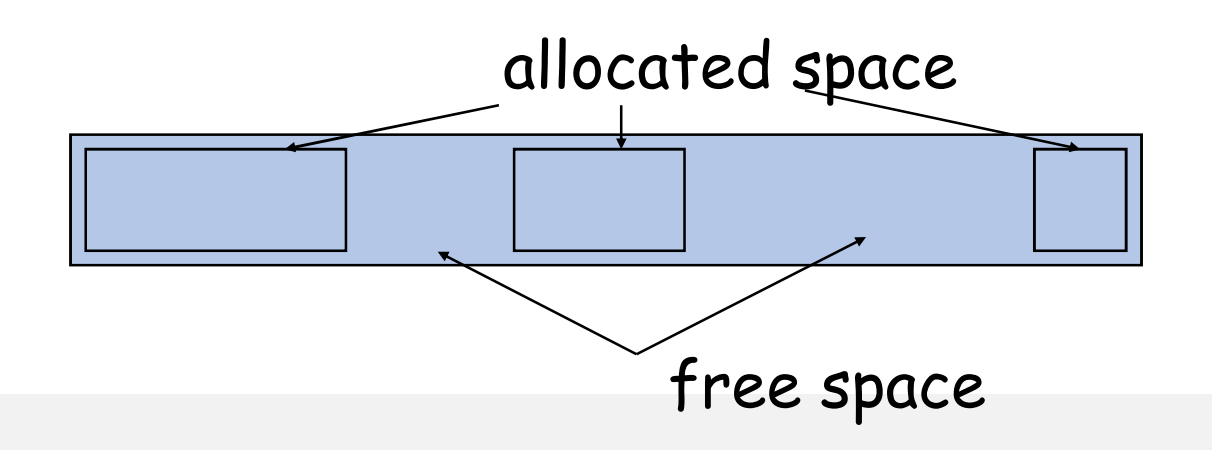

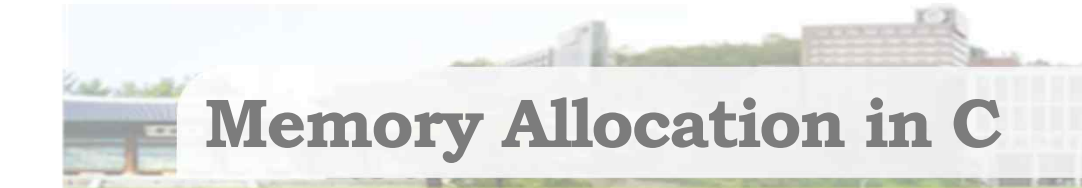

- § In C++: **new**
- $\blacksquare$  In C:

**void\* malloc(size\_t request);**

- allocates **request** bytes of memory (if available) from heap
- **malloc** doesn't perform any initialization of that memory space
- **void\* calloc(size\_t request, size\_t object\_size);**
	- allocates **request** objects of size **object\_size**
	- bytes each initialize all the memory to zero
- both return a memory address of the beginning of the space if memory can be allocated, otherwise return **NULL**.
- **malloc** and **calloc** both return a **void \*** pointer.
	- Need typecasting

**Implementing dynamic allocation** 

- How is the memory in the heap managed?
	- data structures need to be kept to:
		- keep track of what memory is in use, and
		- keep track of where the free memory regions are
	- calls to **malloc()**, **free()**, etc., update these structures
- Where does heap memory come from?
	- **malloc()**, etc make calls to the OS (system calls) to add memory to the heap of a running process
		- on Linux, this is **void \*sbrk(int incr)**
			- adds at least **incr** bytes to the end of the program's data segment
		- the key idea is to get big chunks of memory from the OS and then hand out small regions to the program on demand
			- OS calls can be a hundred times slower than local subroutines

### A simple data structure for a heap

- **Divide the heap into blocks** 
	- Due to alignment requirements, allocated blocks must always begin at a memory address which is a multiple of 8
	- E.g.) ptr1 = malloc(sizeof(int)\*2);  $ptr2 = malloc(sizeof(int)*6);$

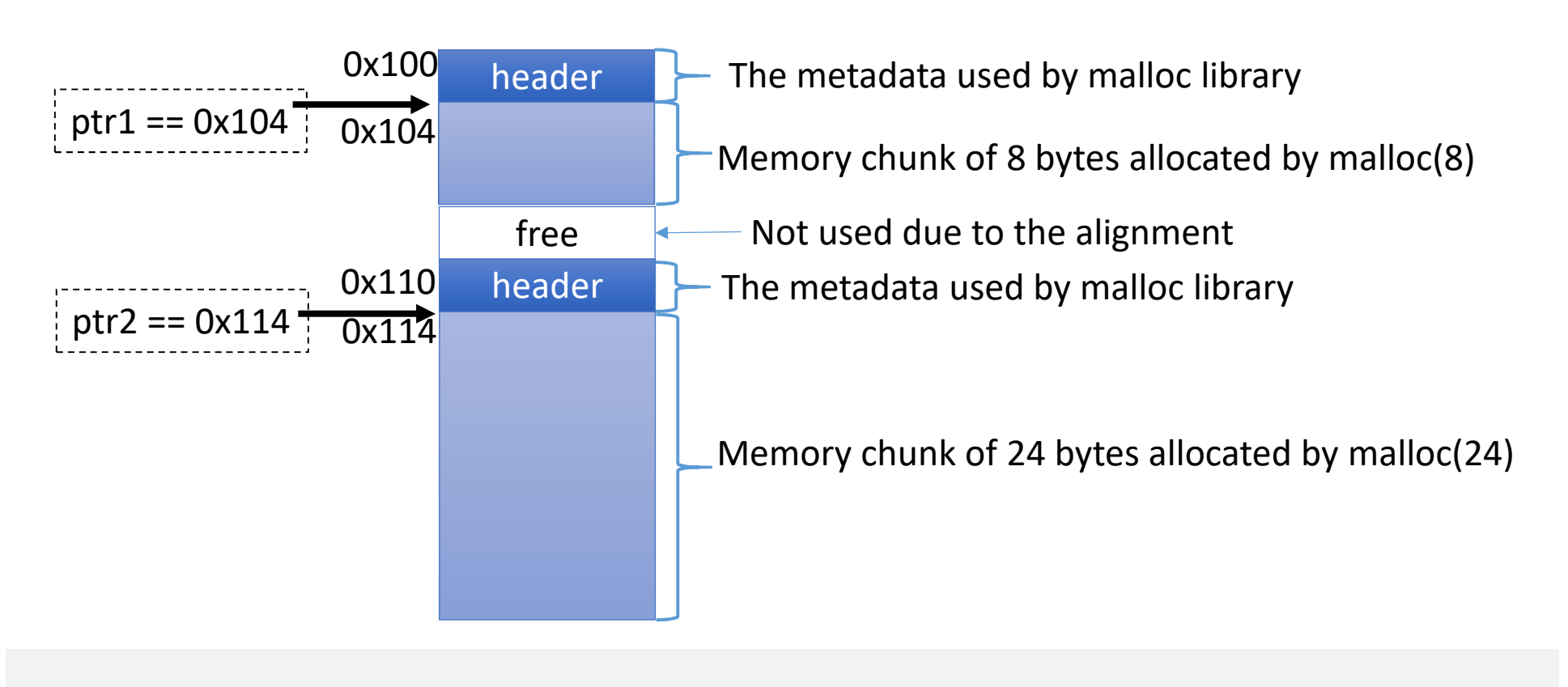

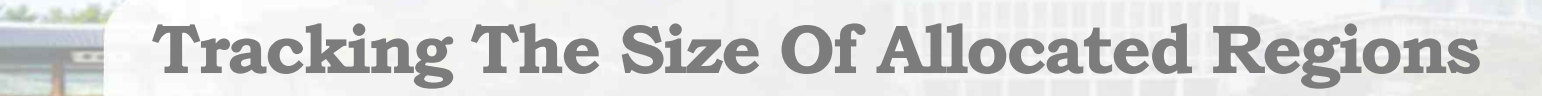

■ Q: Why free(void \*ptr) does not need a size parameter?

```
int main()
{
    int i, N=10;
   int *p = (int*) malloc(sizeof(int));
   int *arr = (int*) malloc(N*sizeof(int));
 printf("p=%x, arr=%x\n"
, p, arr);
   *_{p} = 100;
    for(i=0;i<N;i++)
       arr[i] = i;
    free(p);
    free(arr);
}
```
#### A simple data structure for a heap

- § Memory allocator stores a little bit of extra information in a header block
	- Size of block
	- Free list
	- free(ptr) reads the header from ptr 4 to figure out how to free

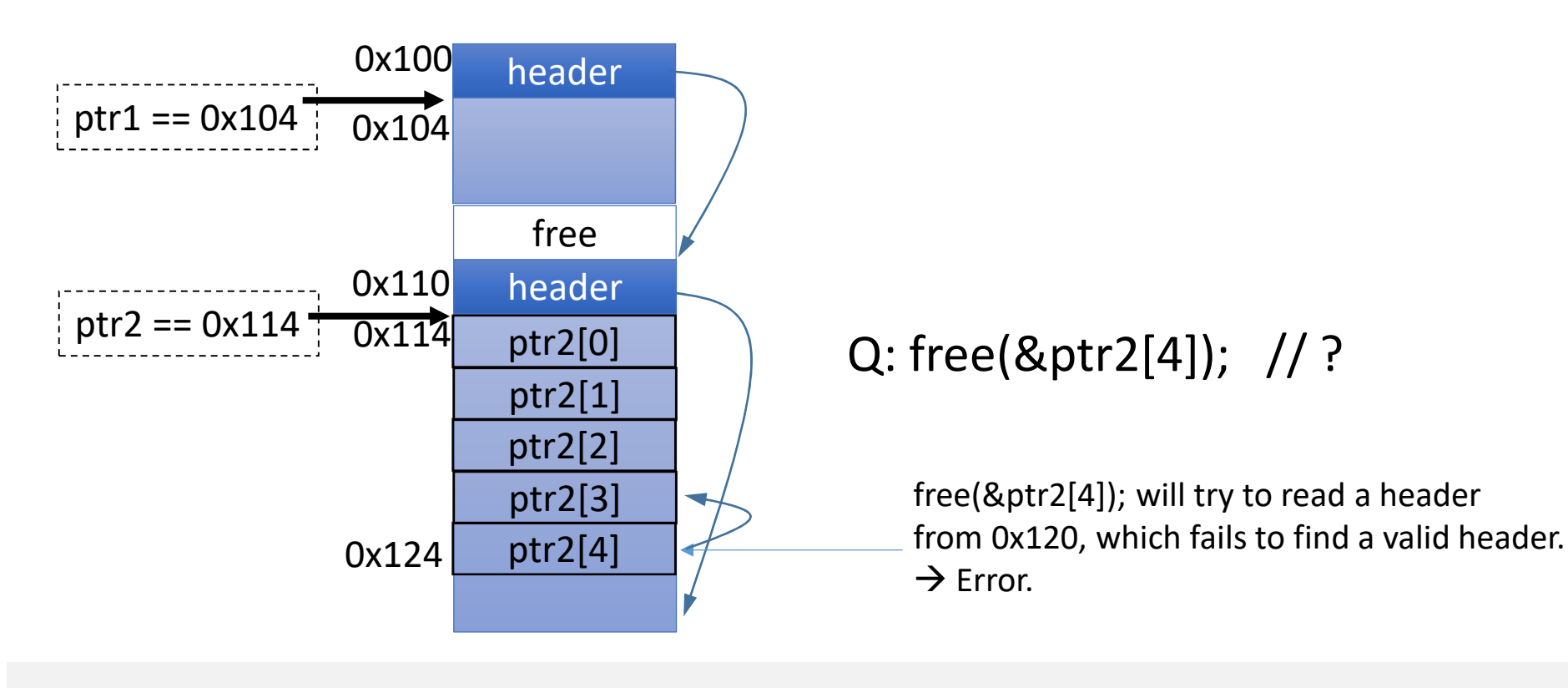

**Nonstandard gcc facilities for** heap inspection and debugging

- Heap inspection functions
	- Useful when debugging memory leak problems.
	- to use these, **#include <malloc.h>**

#### **void malloc\_stats(void);**

– prints a summary of information about the heap, including the current memory available and the amount currently allocated

#### **struct mallinfo mallinfo(void);**

- returns a structure of type **struct mallinfo**, defined in **malloc.h**, with various useful fields
- the **uordblks** field contains the current total allocated space
- the **fordblks** field contains the current total free space

**Nonstandard gcc facilities for** heap inspection and debugging

- The best way of checking heap manual checking
	- allows detecting exactly where problems are
	- Put debugging printf() in your code
- To use gcc facilities, #include <mcheck.h>
	-
	- call the mcheck(NULL) function initially Call mprobe() on any pointer for a consistency check
		- If it doesn't return MCHECK\_OK the block is invalid
	- call mcheck\_pedantic(NULL) initially for entire heap check.
	- mcheck check all(void) checks the whole heap immediately

#### **Memory Debugging on Linux: Valgrind**

- Valgrind is a memory mismanagement detector.
	- It shows you memory leaks, deallocation errors, etc.
- How to use:

```
$ gcc –g test.c
$ valgrind --tool=memcheck --leak-check=yes
             --show-reachable=yes ./a.out 
==19769== Memcheck, a memory error detector
…
==19769== 16 bytes in 1 blocks are definitely lost in loss 
  record 1 of 2
==19769== at 0x4A0610C: malloc (vg_replace_malloc.c:195)
==19769== by 0x400513: main (test.c:15)
…
==19769== LEAK SUMMARY:
==19769== definitely lost: 35 bytes in 2 blocks 
…
```
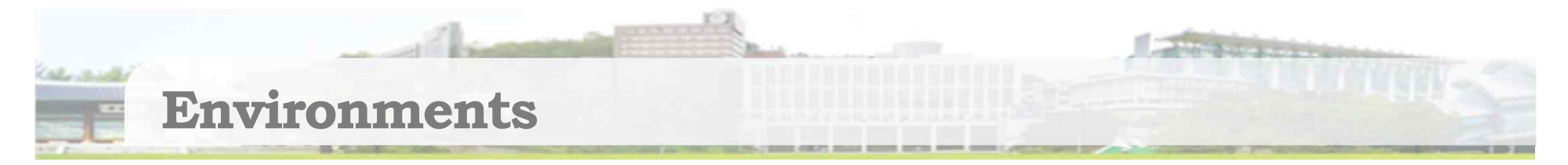

- a program is more than just code
- Two parts:
	- IP: instruction part (code and static data)
	- EP: environment part
- Definition: An *environment* is a mapping from (named) entities to memory addresses
	- Stack is the architectural implementation of environment

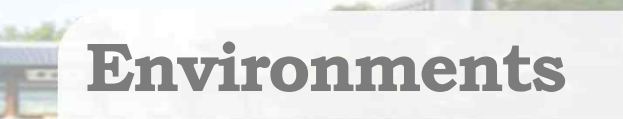

- § Top-level environment in ML (or Perl):
	- table mapping between names and objects
		- Value binding
		- Function binding
		- Type binding

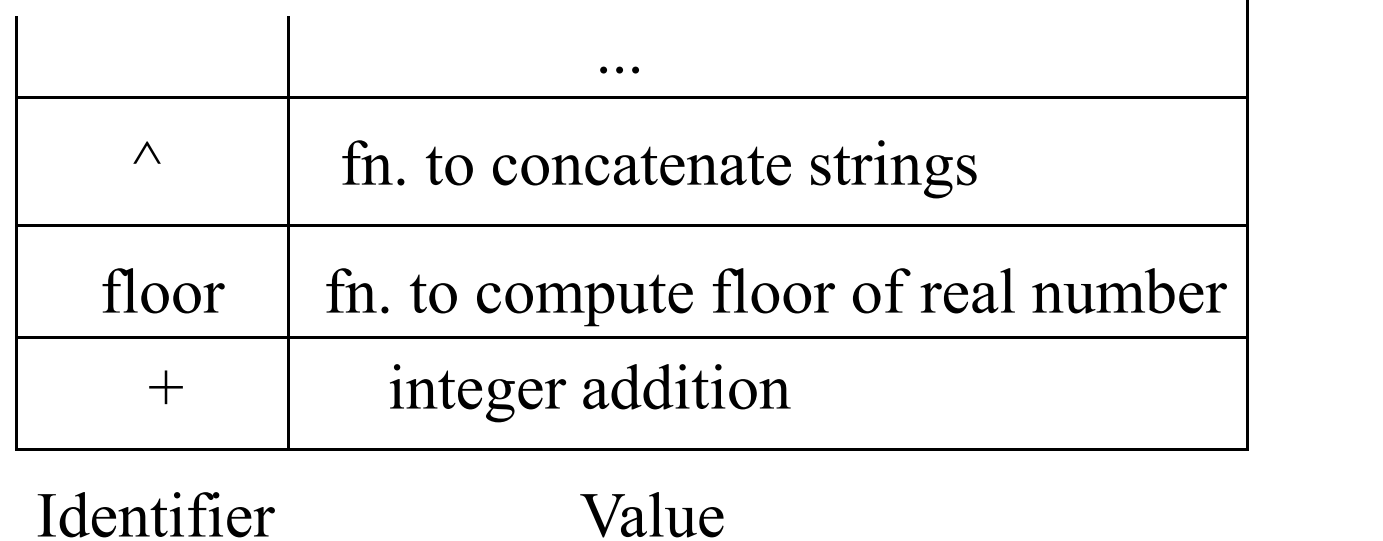

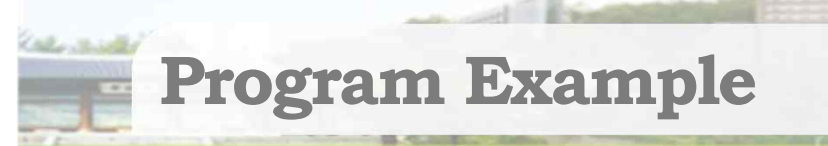

- Built-in functions include all operations pre-defined (for ML, or Perl), on ints, reals, strings, etc.
- So, what happens to the environment as an ML program is executed?

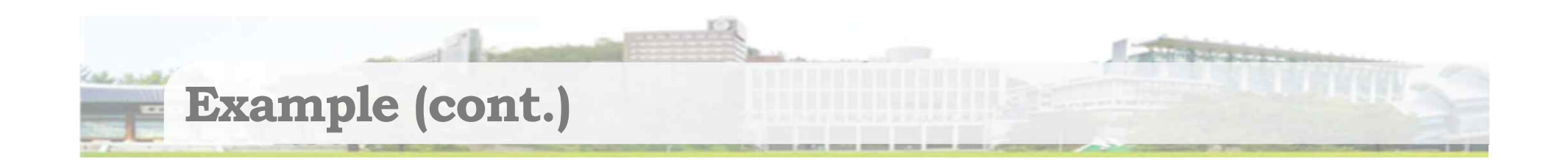

#### **val pi = 3.14159;**

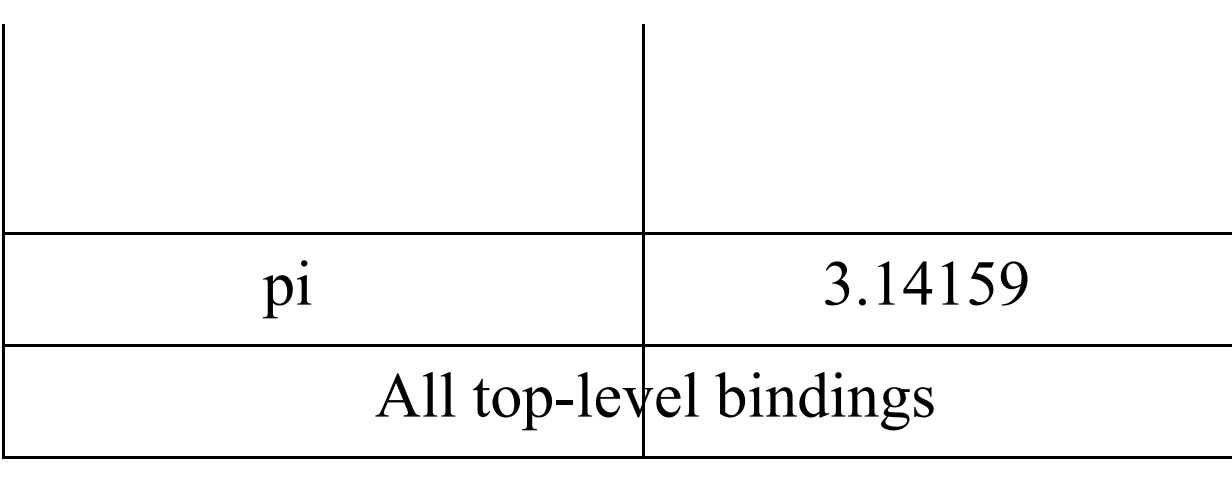

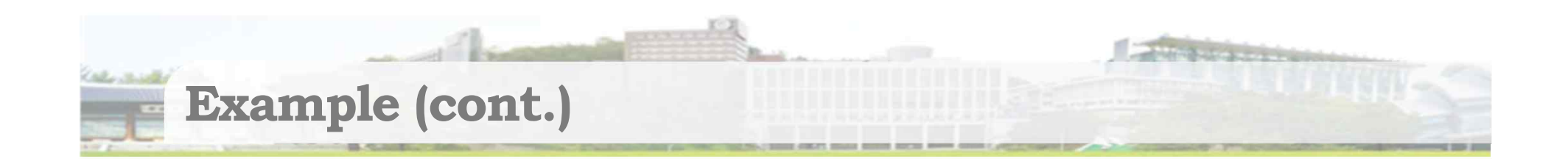

#### **fun area(radius) = pi \* radius \* radius;**

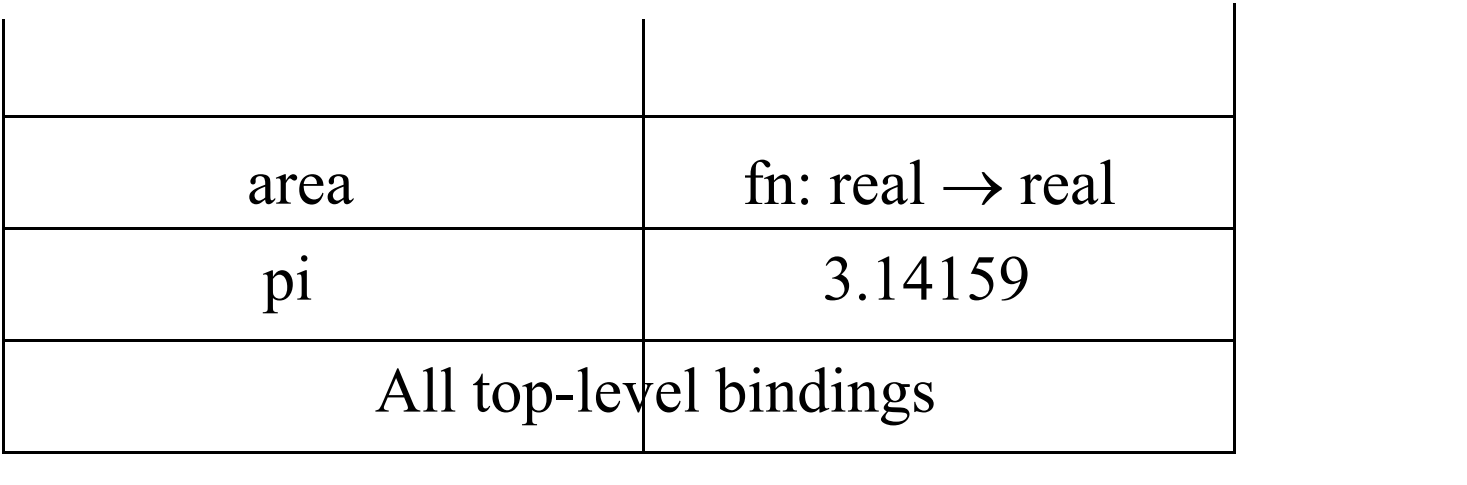

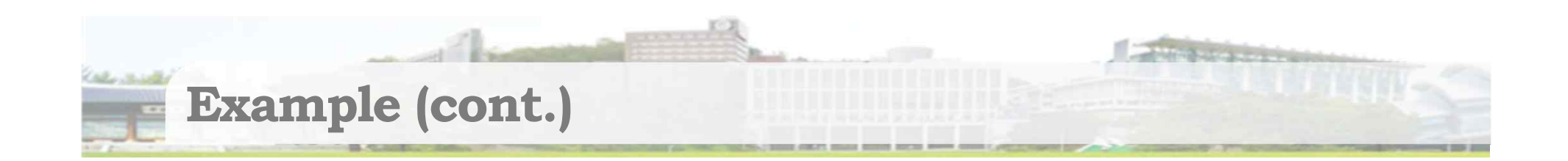

#### $val x = area(1.0);$

First, bind argument to formal parameter

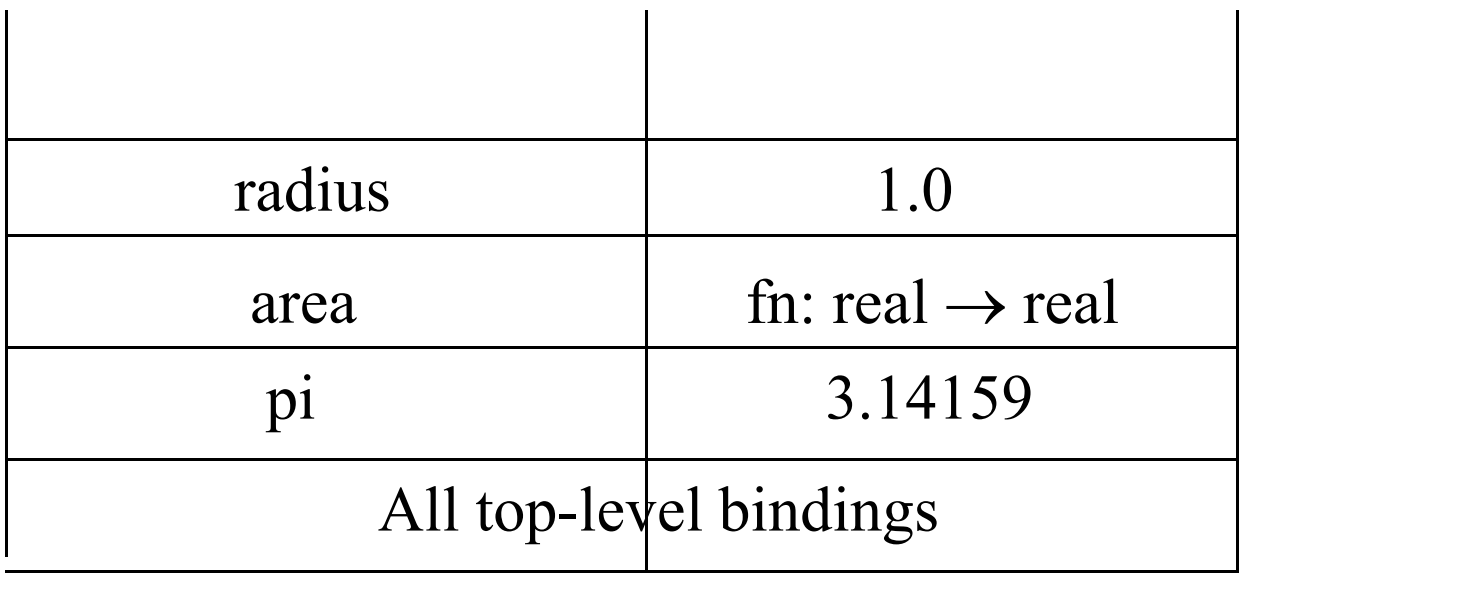

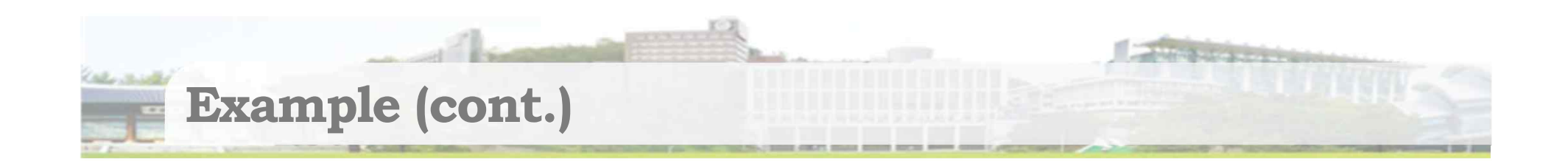

#### Then, execute function body, bind result, unbind formal parameter

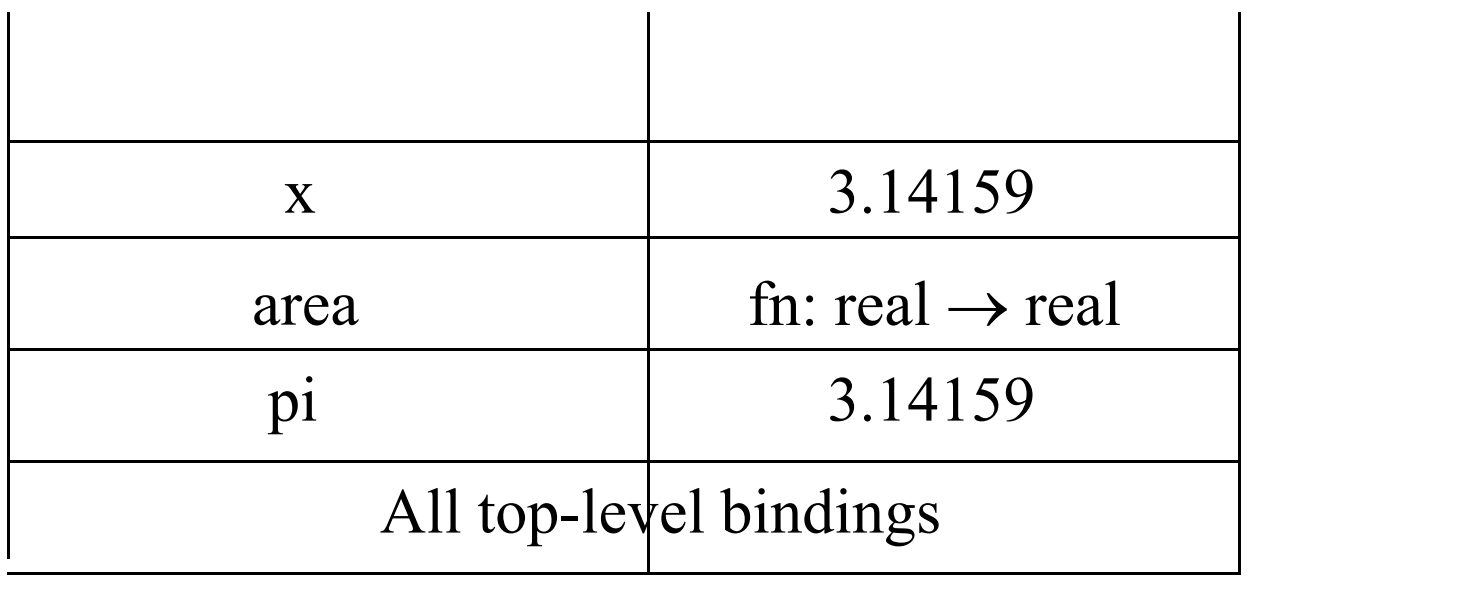

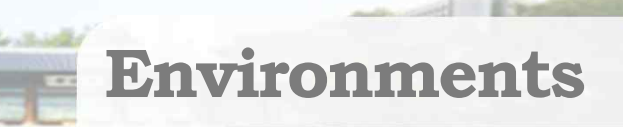

- § *Environment* is *a set of binding occurrences* that are accessible at a point in the program.
- Can also think of it as a table that maps names to objects
- So, the process of executing a program changes the environment as the program runs

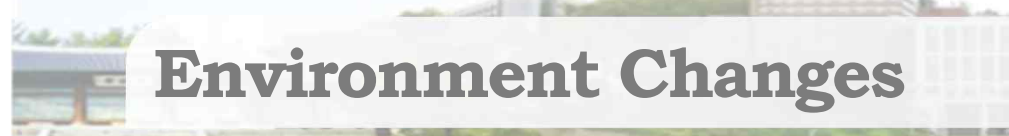

- Question is: how does a procedure call change the environment?
- Let's use a static and dynamic scoping example.
	- Static scoping a non-local variable x is bound to the declaration of x in the nearest enclosing procedure/function/block/…
	- Dynamic scoping a non-local reference x is bound to the most recent declaration of x
		- the most recently called subprogram that declares  $x$

#### **Static Scoping Example**

#### ■ The environment changes as the program runs:

```
Procedure Identifier Value
                                   \mathsf{q}q
                                  p i \vert 11 = 0 \, \nu \, 2r \t i \t 12 = 5procedure p;
 var i: integer; (* I1 *)
 procedure q;
   begin
    i := i + 1;end;
 procedure r;
   var i: integer; (*I2 *)
   begin
    i := 5;
    q;
  end;
begin
 i := 0;
 r;
 q;
 write(i);
end;
```
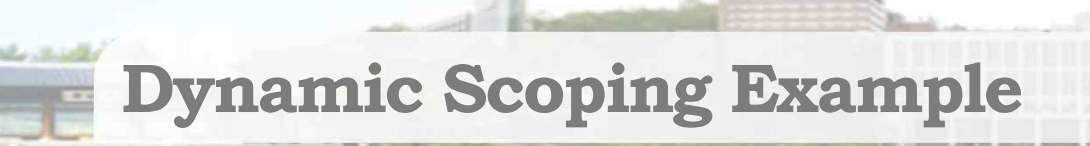

```
Procedure Identifier Value
                                 \mathsf{q}q
                                 p i I1 = \emptyset 1r \t i \t 12 = 56procedure p;
 var i: integer; (* I1 *)
 procedure q;
  begin
    i := i + 1;end;
 procedure r;
  var i: integer; (*I2 *)
  begin
    i := 5;
    q;
  end;
begin
 i := 0;
 r;
 q;
 write(i);
end;
```
#### **Static Scoping, again**

- More precise definition of static scoping
	- a non-local variable x is bound to the declaration of x in the most recent activation of the nearest enclosing subprogram
		- Assume Dynamic Binding
- Best shown with an example

**Static Scoping Question** 

**procedure P(x: integer); var i: integer;**

What will be printed out for  $P(2)$ ; ?

**procedure Q; begin i := 0; end; begin i := 3; if**  $(x > 0)$  then **P(x-1) else Q; write(i); end;**

**Static Scoping Question** 

**procedure P(x: integer); var i: integer;**

The environment for a call  $P(2)$ :

**procedure Q; begin i := 0; end; begin i := 3; if**  $(x > 0)$  then **P(x-1) else Q; write(i); end;**

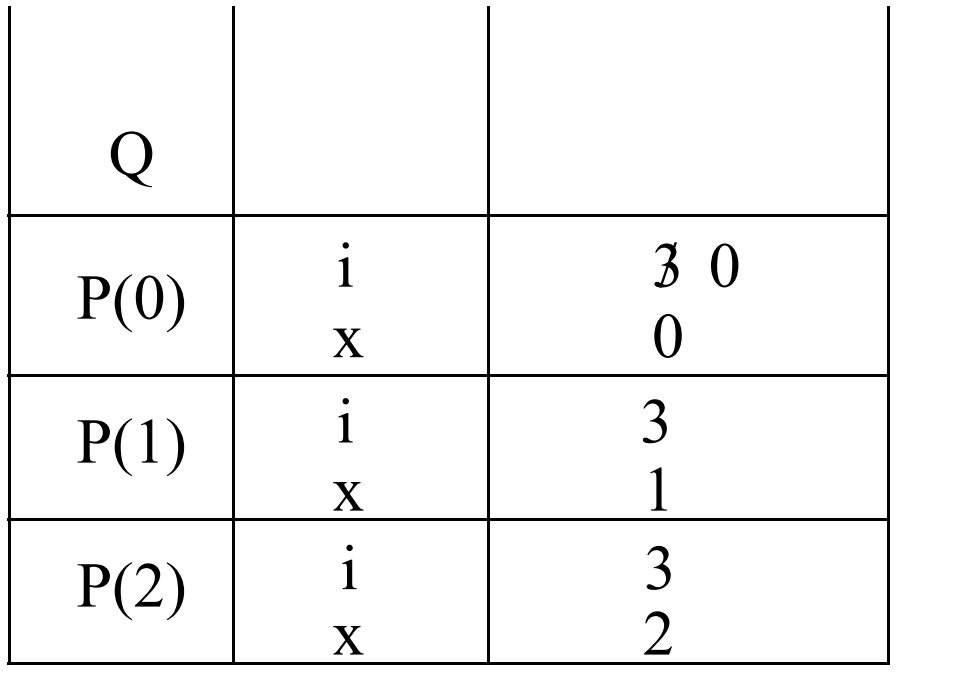

Procedure Identifier Value And the procedure prints 0, 3, 3 for **i**